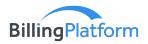

## **REST API Workbench**

Quickly integrate with critical components to extend your enterprise ecosystem

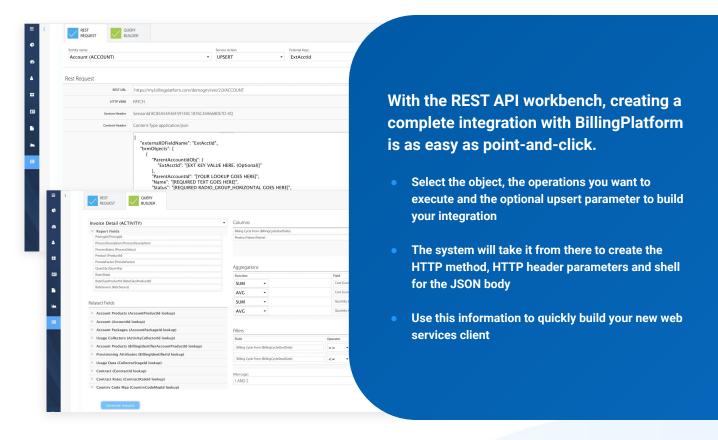

The Query Builder lets you create robust SQL queries that will execute over the REST API. Simply select the driving object, then drag the fields you want to use in your query.

From there, the system will generate the SQL request needed to access the data, run the query and present the output in a table, CSV or JSON format.

Easily add date format, aggregate functions, and filters. Edit your query directly in the SQL Window until you have exactly what you need to complete the integration.

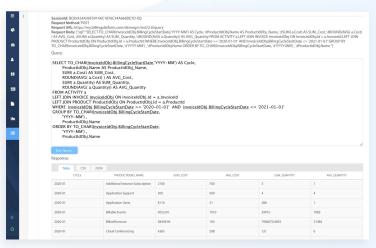

With the REST API workbench from BillingPlatform, anyone can be an expert in advanced web services integrations.